## Download

[Muat Turun Adobe Photoshop Percuma Blogspot Build Guide Edition](https://tlniurl.com/1ugetb)

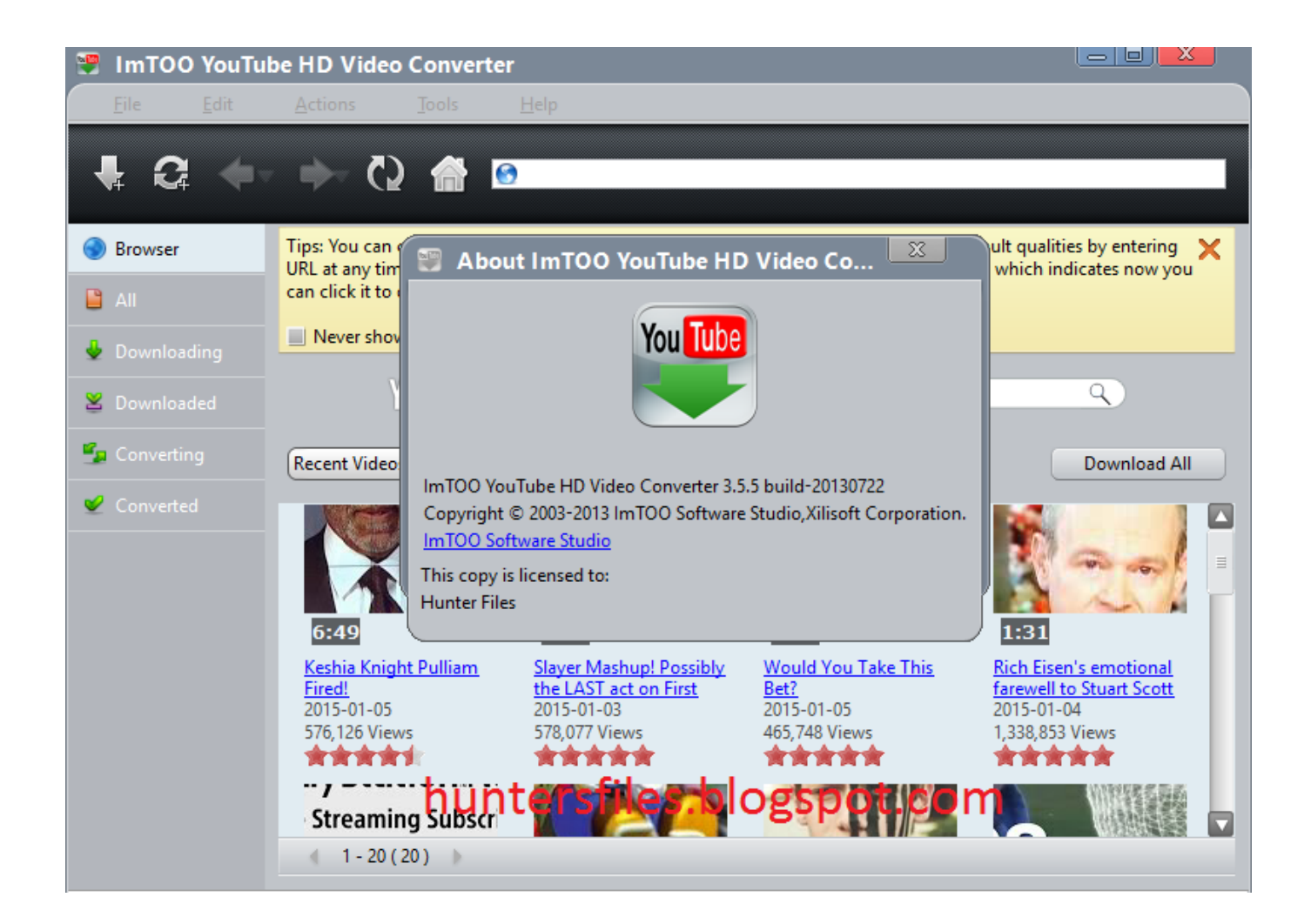

[Muat Turun Adobe Photoshop Percuma Blogspot Build Guide Edition](https://tlniurl.com/1ugetb)

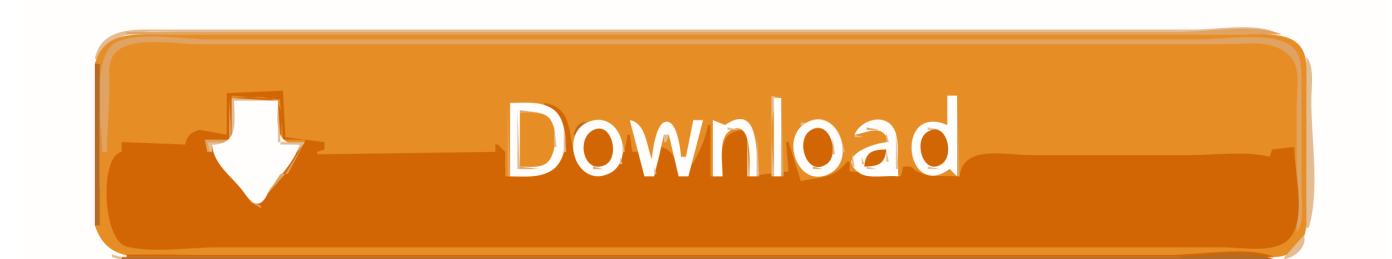

December 23, 2012 • • • • Salam semuahehe dah lama tak post kan? Haha sry la kawan2maklumla aku baru start praktikal so masa dah kene bahagi 2 Disebabkan aku dah lama tak buat post.. 23 Build 20 adalah software download manager Adobe PhotoShop CS5 full version dengan ukuran 120mb ini memang sangat.. How to use painting tools 11 How to use drawing tools 12 How to understand color management 13.

How to use advanced color techniques 20 How to blend, feather, and smooth 21 How to use the Vanishing Point filter Learn how to use Adobe Illustrator CS6 Technical guides include: 1.

## [Download Pes 2014 Apk Data For Android Hd](https://diazmartin83.wixsite.com/slouchbarticu/post/download-pes-2014-apk-data-for-android-hd)

Overview of Adobe Illustrator CS6 workspace 2 How to create vector artwork 3 How to draw in Illustrator 4. [Clip Studio Paint](https://vigorous-chandrasekhar-277060.netlify.app/Clip-Studio-Paint-Download-Mac) [Download Mac](https://vigorous-chandrasekhar-277060.netlify.app/Clip-Studio-Paint-Download-Mac)

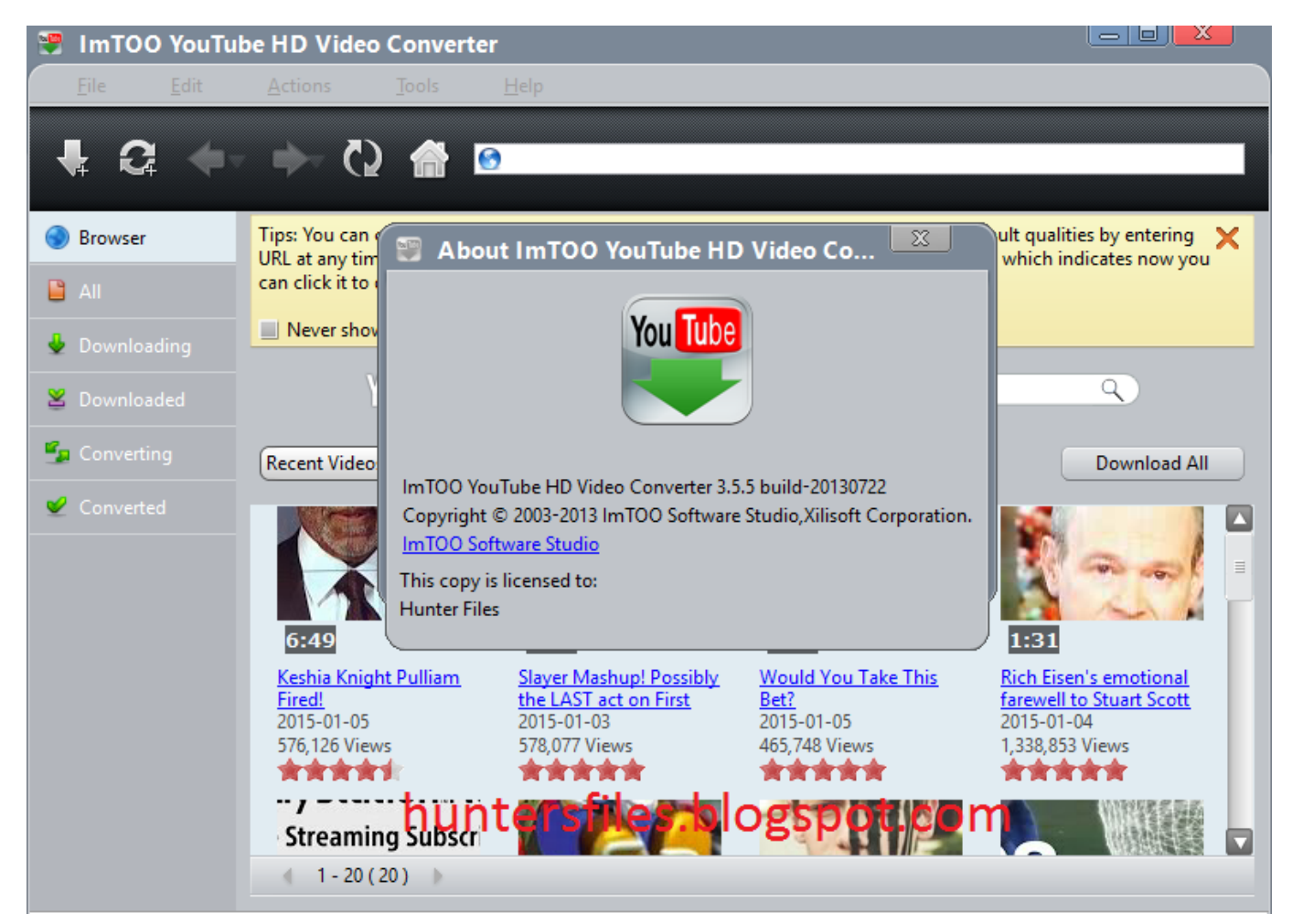

[Microsoft Word For Mac Set Headers And Footers Default](https://gallant-edison-f7bc44.netlify.app/Microsoft-Word-For-Mac-Set-Headers-And-Footers-Default)

## [تحويل Pdf دى اف لورد اون لاين برنامج](https://fierce-cliffs-57593.herokuapp.com/-Pdf------.pdf)

 How to generate different file formats 8 How to correct color 9 How to combine images in Photoshop 10.. So aku nak share satu benda best yang memang tak dapat di pasaran Sebab dia FREEso memang la tak ada jual di pasaran Apa yang aku nak

share kali nie ialah semua buku-buku tutorial dari Adobe CS6.. How to add text to images 14 How to use filters 15 How to create layer comps 16.. 1) Buka link download photoshop tersebut // boleh tengok dekat page tutorbies apis atau klik.. Assalamualaikum Hari ni apis nak ajar macam mana nak download Adobe Photoshop CS3 yang apis dah sedia kan link nya. [Unduhan Lagu Juragan Empang Facebook Error](http://facsugalco.tistory.com/17)

[Adobe Photoshop Free Download Cs6 For Mac](https://priceless-curran-0d855f.netlify.app/Adobe-Photoshop-Free-Download-Cs6-For-Mac)

How to add a watermark to images 17 How to warp images 18 How to use gradient maps 19.. How to use layers in Photoshop 5 How to use selection tools 6 How to retouch photos 7.. So lepas nie yang mana yang rasa dirinya newbie or anything lepas baca je ebook2 nie mesti jadi master terus.. Dapat request ni dari someone dekat ask fm Apis actually tak berapa paham tutor macam mana yang dia nak, tapi apis cuba gak buat.. Insyallah Tapi yang penting aku nak ingatkan untuk jadi master anda semua kena >> BACA > PRAKTIKKAN > EXPLORE > AJAR ORANG LAIN > MASTER!So nie ialah isi kandungan dia:- Learn how to use Adobe Photoshop CS6 Technical guides include: 1.. 2) Kemudian follow gambar di bawah ni tapi make sure sebelum follow gambar di bawah, korang kena ade winrar and account 4shared, kalau takde dua benda ni, tutor ni tak jadi.. Overview of Adobe Photoshop CS6 workspace 2 How to create a new document 3 How to resize, rotate, and crop images 4. 0041d406d9 [Download](https://elastic-varahamihira-cbd76e.netlify.app/Download-Netup-Iptv-Pc-Client.pdf) [Netup Iptv Pc Client](https://elastic-varahamihira-cbd76e.netlify.app/Download-Netup-Iptv-Pc-Client.pdf)

0041d406d9

[Rapidshare Realspeak Text](https://hub.docker.com/r/catacysetz/rapidshare-realspeak-text)